## **CS312 Fall 2001** Prelim <sup>1</sup> October 18, <sup>2001</sup>

Name

## Instructions

Write your name on the line above. There are seven questions on 10 numbered pages. Check now that you have all the pages. Write your answers in the boxes provided. Ambiguous answers will be considered incorrect. The exam is closed book except for the handouts provided. Do not begin until instructed. You have 90 minutes. Good luck!

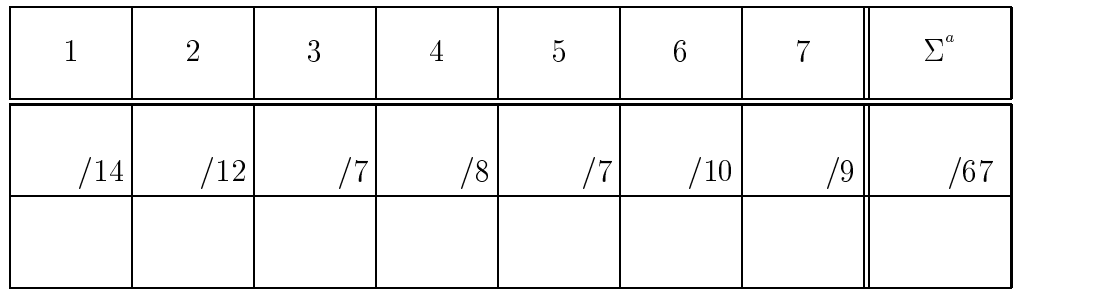

1. (14 points) Evaluate each of the following ML expressions and say what value will be produced. Note: One of the expressions is erroneous. For the erroneous expression, say approximately what error message will be produced.

```
(a) let
      val x = 4val x = x + 1val x = 1 - xin
      x * x
    end
   16
(b) (fn x \Rightarrow fn y \Rightarrow y - x) 2 3
   \boxed{1}(c) let
      val s:string = "xyzzy"
      val c:char = \#^n c^nval x:int * int = String.size s * Char. ord cin
    end
    Type mismatch in declaration of x
(d) let
      fun shuffle (x:int list) (y:int list) : int list =
        case x of
          nil \Rightarrow y| u::z => u::(shuffle y z)
   in
      shuffle [1,2,3] [4,5]
    end
    [1,4,2,5,3]
```

```
(e) let
    val x = 3
    val y = 4val y =let val x = 5in x + y
       end
   in
    x + yend
   12
```
(f) foldl (op  $\hat{ }$ ) "2" (map Int.toString [1,3]) "312"

```
(g) let
     val imp = String.implode
     val chr = List.map Char.chr
     val inc = List.map (fn x = > x + 1)
     val ord = List.map Char.ord
     val exp = String.explode
   in
     (imp o chr o inc o ord o exp) "Mississippi"
   end
```
"Njttjttjqqj"

2. (12 points) Fill in the box with a value that causes the entire expression to evaluate to 42. If impossible, say so and explain why. Example:

```
let
  val zardoz = (42, 43)in
  #1 zardoz
end
 (a) let
       val zardoz = \vert{zed=42}
     in
       #zed zardoz
     end
 (b) let
       fun zardoz (x:int list) (y:string list) : int =
          case (x,y) of
               (nil, ) \implies 38| (-,n i] ) \implies 39|\left( \begin{array}{c} 1 \\ -1 \\ -2 \end{array} \right| => 40
            | (-,-::-:-) => 41
             | = > 42
     in
       zardoz [312] ["312"]
     end
 (c) let
       val f = List.foldr (op +) 0
       val zardoz: int option list = \vert [SOME 41]
       fun zed m =
          case m of NONE => 0
                    | SOME i => i + 1
     in
       f(map zed zardoz)
     end
```
3. (7 points) Recall the definition of polymorphic binary trees given in class:

```
datatype 'a binary_tree =
 LEAF of 'a
| NODE of {left:'a binary_tree,
           right:'a binary_tree,
           data:'a}
```
Give a definition of map for binary trees that takes as input a function to apply to each data element and a binary tree and produces a new binary tree of the same shape with the function applied to each data element. Your map function should be curried and fully polymorphic, similar to List.map.

```
fun map (f:'a -> 'b) (t:'a binary_tree) : 'b binary_tree =
   case t of
     LEAF x \Rightarrow LEAF (f \ x)| NODE \{left, right, data\} =>
       NODE \{left = \text{map } f \text{ left}, \text{right} = \text{map } f \text{ right}, \text{data} = f \text{ data} \}
```
4. (8 points) Consider the following signature definitions.

```
signature MUTABLE_PRIOQ = sig
 type 'a prioq
  exception EmptyQueue
 val empty : ('a * 'a -> order) -> 'a \text{ priog}val insert : 'a prioq -> 'a -> unit
 val extractMin : 'a prioq -> 'a
signature FUNCTIONAL_PRIOQ = sig
 type 'a prioq
  exception EmptyQueue
 val empty : ('a * 'a -> order) -> 'a \text{ priog}val insert : 'a prioq -> 'a -> 'a prioq
 val extractMin : 'a prioq -> 'a * 'a prioq
end
```
These describe interfaces for mutable (destructive) and functional (nondestructive) priority queues, respectively. We showed in class how to implement mutable priority queues using heaps. The difference is that in the mutable version, the insert and extractMin operations modify the input priority queue as a side effect, whereas in the functional version, the new priority queue after an insert or extractMin is part of the return value, and the original input priority queue is not changed. In both versions, EmptyQueue is raised if extractMin is called with an empty queue.

Add a function extract2nd to both signatures. This function is similar to extractMin, except that it retrieves the element with the second smallest priority instead of the smallest. The element with the smallest priority should remain in the queue. In both cases, show how to implement extract2nd in terms of functions already in the signature.

(enter answers on next page)

```
(a) signature MUTABLE_PRIOQ = sigtype 'a prioq
     exception EmptyQueue
     val empty : ('a * 'a -> order) -> 'a priorival insert : 'a prioq -> 'a -> unit
     val extractMin : 'a prioq -> 'a
     val extract2nd : 'a prioq \rightarrow 'a
   end
   fun extract2nd(p:'a prioq) : 'a = let
     val m1 = extractMin p
     val m2 = extractMin p
   in
     insert p m1;
   end
```

```
(b) signature FUNCTIONAL_PRIOQ = sigtype 'a prioq
     exception EmptyQueue
     val empty : ('a * 'a -> order) -> 'a prioq
     val insert : 'a prioq -> 'a -> 'a prioq
     val extractMin : 'a prioq -> 'a * 'a prioq
     val extract2nd : 'a prioq \rightarrow 'a * 'a prioq
   end
```

```
fun extract2nd(p:'a prioq) : 'a * 'a prioq = let
 val (m1,p) = extractMin p
 val (m2,p) = extractMin p
  val p = insert p m1
in
  (m2,p)
end
```
5. (7 points) Match each erroneous expression  $(a)-(g)$  with its error message  $(A)$ - $(G)$ . Write the label of the error message in the box to the left of the corresponding expression. The correspondence is one-to-one.

```
(D) (a) fun X f = f x
(F) (b) fun f(x:string):int = if size x > 312 then x else "xyzzy"
     (c) fun f(x:int):string = if x < 0 then 1 else 1
(E)(B) (d) (fn x => x + 312) "xyzzy"
(A) (e) (fn x => x \hat{ } "xyzzy") 312
(C) (f) "xyzzy" \hat{ } 312
(G) (g) if 1 < 2 then "xyzzy" else 312
     (A) Error: operator and operand don't agree [literal]
          operator domain: string
                           int
          operand:
          in expression: ...
     (B) Error: operator and operand don't agree [literal]
          operator domain: int
          operand: string
          in expression: ...
     (C) Error: operator and operand don't agree [literal]
          operator domain: string * string
          operand: string * int
          in expression: ...
     (D) Error: unbound variable or constructor: x
     (E) Error: right-hand-side of clause doesn't agree with function
        result type [literal]
          expression: int
          result type: string
          in declaration: ...
     (F) Error: right-hand-side of clause doesn't agree with function
        result type [tycon mismatch]
          expression: string
          result type: int
          in declaration: ...
     (G) Error: types of rules don't agree [literal]
          earlier rule(s): bool -> string
          this rule: bool -> int
          in rule: ...
```
6. (10 points) Match each declaration  $(a)-(j)$  with the resulting functional type  $(A)$ – $(J)$  of f. Write the label of the type in the box to the left of the corresponding declaration. The correspondence is one-to-one.

(I) (a) fun <sup>f</sup> <sup>x</sup> <sup>y</sup> <sup>=</sup> let val <sup>x</sup> <sup>=</sup> <sup>y</sup> in SOME (x\*y) end (J) (b) fun f x y = let val x = y in SOME (x^y) end (A) (c) fun <sup>f</sup> <sup>x</sup> <sup>=</sup> case <sup>x</sup> of NONE => nil <sup>|</sup> SOME <sup>y</sup> => <sup>y</sup> (B) (d) fun f(x,y) = case x of SOME y => SOME (y+1) | NONE => NONE (G) (e) fun f x y = if x = y then SOME(x,y) else NONE (C) (f ) fun f x y = if x then NONE else SOME (not x) (H) (g) fun f(x,y) = case x of NONE => nil | SOME z => [y + z] (E) (h) fun f y = let val f = 2\*y in SOME (f\*y) end (F) (i) fun <sup>f</sup> <sup>x</sup> <sup>y</sup> <sup>=</sup> let val <sup>z</sup> <sup>=</sup> x\*y in (SOME z,z) end (D) (j) fun f(x,y) <sup>=</sup> case <sup>y</sup> of nil => <sup>x</sup> <sup>|</sup> u::t => (SOME u) :: f(x,t)

(A) 'a list option -> 'a list (B) int option  $*$  'a  $\rightarrow$  int option  $(C)$  bool  $\rightarrow$  'a  $\rightarrow$  bool option (D) 'a option list  $*$  'a list  $\rightarrow$  'a option list  $(E)$  int  $\rightarrow$  int option  $(F)$  int  $\rightarrow$  int  $\rightarrow$  int option  $*$  int  $(G)$  ''a -> ''a -> (''a \* ''a) option (H) int option \* int -> int list

- (I) 'a  $\rightarrow$  int  $\rightarrow$  int option
- $(J)$  'a  $\rightarrow$  string  $\rightarrow$  string option

7. (9 points) Consider the recurrence

$$
T(0) = 1\nT(n+1) = T(n) + 4n + 3
$$

Prove by induction on  $n$  that the solution to this recurrence is

$$
T(n) = 2n^2 + n + 1
$$

Label clearly the basis and the induction step parts of your proof. In the induction step, state the induction hypothesis, and indicate exactly where in your argument it is used. Make sure you are perfectly clear in this—any ambiguity whatsoever will result in deduction of points.

Basis: For  $n = 0$ , we have

 $T(0) = 1$  by the definition of T  $= 2 \cdot 0^+ + 0 + 1$  by elementary algebra.

Induction step: The induction hypothesis is  $T(n)=2n^2 + n + 1$ . Under  $\vdash$ this assumption, we wish to show that  $T(n+1) = 2(n+1) + (n+1)+1$ . We have

$$
T(n+1) = T(n) + 4n + 3
$$
 by the definition of  $T$   
=  $(2n^2 + n + 1) + 4n + 3$  by the induction hypothesis  
=  $2(n + 1)^2 + (n + 1) + 1$  by elementary algebra.